# STUART M. SHIEBER

# **CONTENTS**

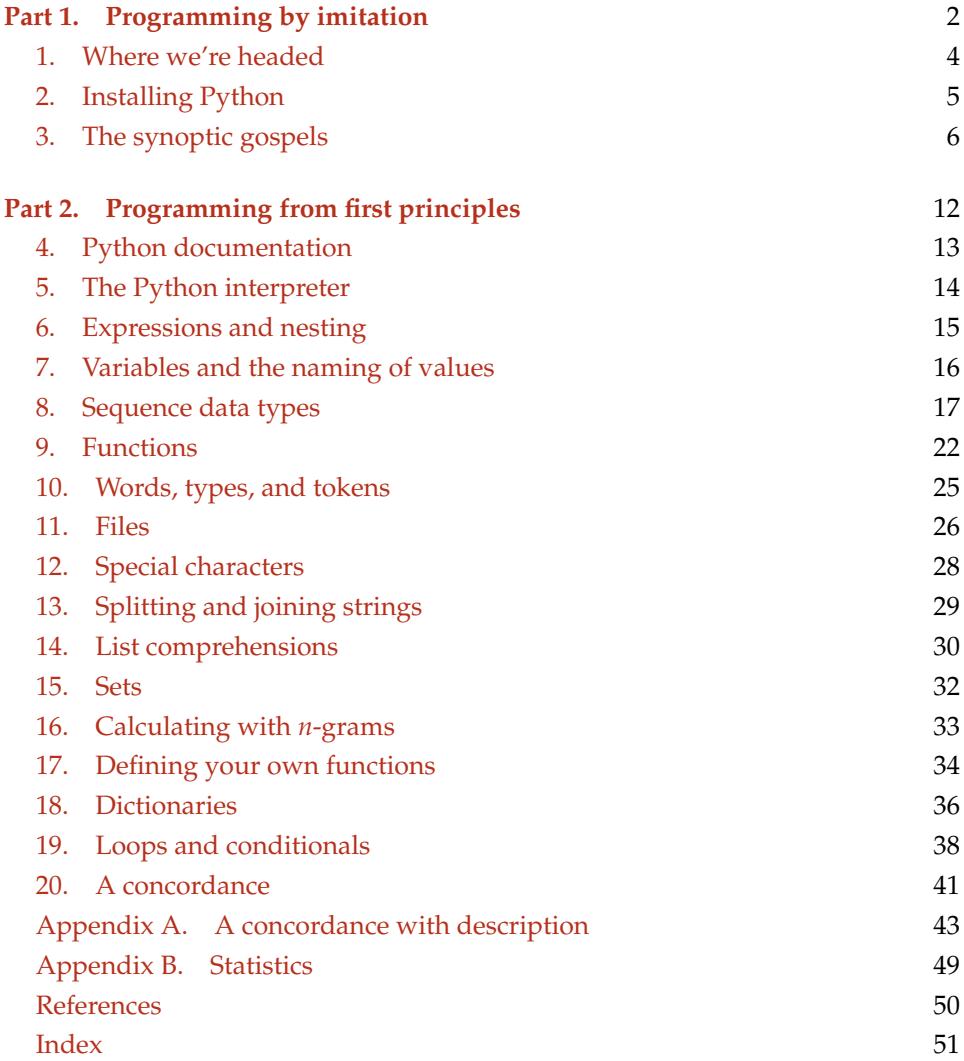

#### <span id="page-1-1"></span><span id="page-1-0"></span>**Part** 1. Programming by imitation

These notes are intended to provide an introduction to programming in the  $22$ programming language [Python](http://www.python.org/) for an audience of techno-savvy humanities scholars who are primarily interested in the use of computers for performing simple <sup>4</sup> analyses of text. I originally prepared them for an audience of historians and <sup>5</sup> philologists of premodern Europe, and the notes may reflect that audience, but 6 should be appropriate for scholars from other disciplines as well. <sup>7</sup>

There are two ways to learn a new language: by imitation and from first principles. This holds for both natural languages and programming languages. Under 9 IMITATION the IMITATION approach, learners see some examples and generate new examples 10 by replacing parts of expressions they've seen. This approach has the benefit of 11 allowing learners to use the language in interesting ways from early on, but they 12 may do so without a full understanding of why the things they are saying work the 13 FIRST PRINCIPLES way they do. Under the FIRST PRINCIPLES approach, learners study the elementary 14 units of the language and how they are composed  $-$  the lexicon, grammar, and se- $15$ mantics of the language – and construct new examples from these first principles.  $\frac{16}{16}$ This approach has the benefit that at every step the learner understands why the  $17$ expressions work the way they do, but it may take a while to get to the point of  $\frac{18}{18}$ being able to use the language to do much that is worthwhile.

> For natural languages, the imitation approach is undoubtedly the preferred  $_{20}$ method. The lexicons and grammars of natural languages are large and complex 21 and not well understood. Further, human beings have an ability to learn natural  $22$ languages through immersion that allows even very young children to acquire a 23 natural language with no explicit training in the first principles. Finally, the agents  $24$ that understand natural languages are quite forgiving in their behavior. Fluent 25 speakers can understand disfluent speech. So imperfections in the imitations 26 don't have to hold up communication too much. <sup>27</sup>

> For programming languages, the case is somewhat different. Programming 28 languages are artificial languages, and thus we cannot rely on innate language 29 learning abilities. Furthermore, the agents that understand programming lan- <sup>30</sup> guages, computers, are quite unforgiving in their behavior. Even the most trivial 31 variance from the well-formedness principles of the language may be met with 32 utter failure to communicate the programmer's intent to the computer. On the 33 other hand, the lexicons, grammars, and semantics of programming languages are <sup>34</sup> much better understood than those of natural languages, because they have been 35 explicitly designed and sometimes even specified with mathematical rigor. It is 36 thus more practical to learn these first principles and apply them.

 In these notes, I use both approaches, starting in this first part with the imitation 39 method to get started and build some intuition and sense of what can be done, and <sup>40</sup> then moving in the second part to the first principles that underly the language. During this part, the idea is to merely get you used to the idea of commanding the computer to carry out calculations. Don't worry about the details of the language. 43 Just let the code waft over you, like a pleasant sea breeze. Type the examples in and marvel at the results even if you can't fully understand yet why they work. Learn the following important lessons from the exercise: (1) *There's nothing to fear here.* You won't damage your computer by typing the wrong thing. You can experiment. If you wonder "what would happen if", just try it. (2) *First principles are important.* To really understand what's going on, the zen-like approach of Part 1 is insufficient. If you're motivated, move on to Part 2. Then go back to Part 1 afterwards and you'll see how much better you understand what's going on.

# 1. WHERE WE'RE HEADED 53

The coverage of these notes is not sufficient to make you a proficient Python  $\frac{54}{100}$ programmer. They do not even provide a basic understanding of the full language. 55 But the notes should get you to the point of writing simple programs to do basic 56 text analyses. To get a sense of what can be achieved, by the end of working  $57$ through these notes you'll have written code to generate a concordance of the text 58 in Figure [1](#page-24-1) (page  $25$ ) as found in Appendix [A.](#page-42-0)  $59$ You'll also have enough familiarity with Python programming that it should  $60$ [b](http://www.nltk.org/)e a simpler transition to learning about and working with the [Natural Language](http://www.nltk.org/)  $61$ [Toolkit](http://www.nltk.org/) (NLTK), a free and open source Python toolkit for language processing that  $62$ comes with its own book *[Natural Language Processing with Python](http://www.nltk.org/book/)*. <sup>63</sup> Like all skills, programming requires practice. You don't get it by reading about  $64$ it but by doing it. I recommend that you do *all* of the exercises and problems in 65 these notes in order, even the ones that feel trivial, as well as playing around with  $66$ small problems and tasks of your own devising.  $67$ key concepts 1.1. **Conventions used in the notes.** First mentions of key concepts are shown in <sup>68</sup> small caps and marked in the margins. You'll find them in the index at the end of  $69$ the notes as well.  $\frac{70}{20}$ clickable links The URLs provided in these notes, and some other items are clickable. Clickable <sup>71</sup> links appear [like this.](http://www.vevo.com/watch/ledisi/like-this/USUV71401625) The contract of the contract of the contract of the contract of the contract of the contract of the contract of the contract of the contract of the contract of the contract of the contract of the co exercises There are exercises and problems interspersed throughout. The problems are problems 73 more difficult than the exercises. The mass of  $\frac{74}{4}$  $\mathbb{F}$  Advanced material that can be skipped on first reading is marked as  $\frac{75}{2}$ here. The contract of the contract of the contract of the contract of the contract of the contract of the contract of the contract of the contract of the contract of the contract of the contract of the contract of the cont 1.2. **Disclaimer.** I apologize ahead of time for the rather breathless nature of these  $\frac{77}{2}$ notes. They go through things quickly, and may be incomplete in various ways.  $78$ You may (in fact likely will) have to augment them with reading in the Python  $\frac{79}{2}$ documentation. On the other hand, I'll be available in class to answer questions,  $80$ so there's that.  $\frac{81}{100}$ If you find errors or disfluencies in the notes, please let me know so that I can  $82$ correct them.  $\frac{83}{2}$ 

<span id="page-3-1"></span><span id="page-3-0"></span>

<span id="page-4-0"></span>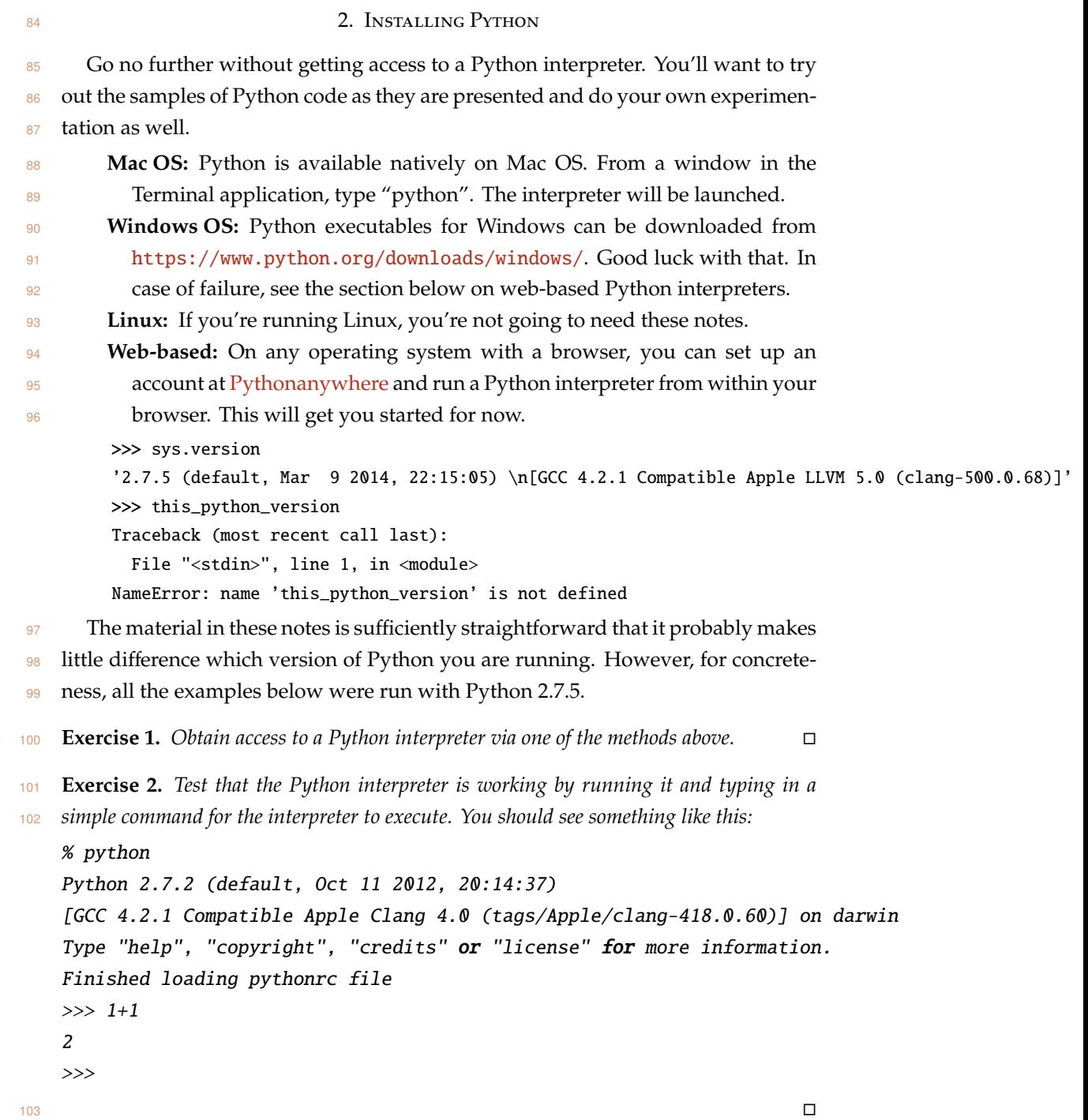

### 3. THE SYNOPTIC GOSPELS 104

<span id="page-5-0"></span>We'll be looking primarily at text processing. Suppose we're interested in the 105 synoptic gospels (and who isn't?). Each gospel is a text, which we can think of as 106 a sequence of characters. Here, for instance, are the first four verses of the Gospel 107 of Mark, generated using Python by *opening* a file named Mark.txt containing the <sup>108</sup> Clementine Vulgate version of the Gospel of Mark, *reading* all of its lines into a list 109 of lines, and then *extracting* the first four items in that list: <sup>110</sup>

>>> open('Mark.txt').readlines()[:4] ['1:1 Initium Evangelii Jesu Christi, Filii Dei. \r\n', '1:2 Sicut scriptum est in Isaia propheta :

Let's give that list of lines a name. We'll call it mark\_lines.

```
>>> mark_lines = open('Mark.txt').readlines()
>>> mark_lines[:4]
```
['1:1 Initium Evangelii Jesu Christi, Filii Dei. \r\n', '1:2 Sicut scriptum est in Isaia propheta :

 $\mathbb D$  Notice that the expression mark\_lines[:4] has exactly the same 112 value as the previous expression open('Mark.txt').readlines()[:4]. 113 This fact can be seen as an instance of Leibniz's law <sup>114</sup> of the indiscernability of identicals. The command <sup>115</sup> mark\_lines = open('Mark.txt').readlines() has the effect of 116 making mark\_lines identical to open('Mark.txt').readlines(). 117 Leibniz's law means that we can "substitute equals for equals". <sup>118</sup> By substituting mark\_lines for open('Mark.txt').readlines() 119 in open('Mark.txt').readlines()[:4], we get the equivalent <sup>120</sup> mark\_lines[:4]. 121

Viewing the list of lines that way isn't too readable. Here's a nicer presentation: <sup>122</sup>

```
>>> for verse in mark_lines[:4]:
... print verse,
...
1:1 Initium Evangelii Jesu Christi, Filii Dei.
1:2 Sicut scriptum est in Isaia propheta : [Ecce ego mitto angelum meum ante faciem tuam,/ qui pra
1:3 Vox clamantis in deserto :/ Parate viam Domini, rectas facite semitas ejus.]
1:4 Fuit Joannes in deserto baptizans, et praedicans baptismum poenitentiae in remissionem peccato
```

```
Exercise 3. If the text of Matthew is in the file named Matthew.txt, how would you 123
print out the first four verses of Matthew? The first six verses? □ 124
```
Instead of a list of lines (verses), it might be useful to extract a list of words. <sup>125</sup> We'll start by joining all of the lines together, separated by, say, a colon.  $126$ 

>>> mark\_string = ':'.join(mark\_lines)

We can then take a look at the first few characters of this string. (Restricting to the  $127$ first few avoids the whole giant string running off the end of the page.) <sup>128</sup>

<span id="page-6-0"></span>>>> mark\_string[:60] '1:1 Initium Evangelii Jesu Christi, Filii Dei.\r\n:1:2 Sicut s' <sup>129</sup> **Exercise 4.** *What do you think the* [:60] *at the end does? Try substituting di*ff*erent* <sup>130</sup> *numbers, like* [:5] *or* [:100] *and see what happens.* <sup>131</sup> **Exercise 5.** *Suppose instead that you wanted to join the lines together with a space instead* <sup>132</sup> *of a colon. How would you do that?* <sup>133</sup> Let's simplify and normalize the text a bit, by making it all lowercase. >>> mark\_lower = mark\_string.lower() >>> mark\_lower[:60] '1:1 initium evangelii jesu christi, filii dei.\r\n:1:2 sicut s' <sup>134</sup> **Exercise 6.** *How would you assign the name* mark\_upper *to the uppercased text of Mark?*  $135$ <sup>136</sup> The next step in extracting the words is to get rid of a bunch of characters that <sup>137</sup> we aren't interested in – the chapter and verse markers for instance. >>> mark\_simple = mark\_lower.translate(None, '0123456789:') >>> mark\_simple[:60] ' initium evangelii jesu christi, filii dei.\r\n sicut scriptum' <sup>138</sup> There are other characters we may want to remove, punctuation and newlines and 139 such, so let's redo the process with a broader set of characters to exclude. >>> mark\_simple = mark\_lower.translate(None, '\n\r,.:;\\/)(?0123456789:') >>> mark\_simple[:60] ' initium evangelii jesu christi filii dei sicut scriptum est' <sup>140</sup> Finally, let's get rid of any extraneous whitespace – the nonprinting layout charac- whitespace <sup>141</sup> ters like spaces, tabs, and newlines – at the start and end of the string. >>> mark\_simple = mark\_simple.strip() >>> mark\_simple[:60] 'initium evangelii jesu christi filii dei sicut scriptum est ' <sup>142</sup> Now, we can split the string into the component words at the whitespace that <sup>143</sup> separate the words. >>> mark\_words = mark\_simple.split() >>> mark\_words[:7] ['initium', 'evangelii', 'jesu', 'christi', 'filii', 'dei', 'sicut'] <sup>144</sup> Let's encapsulate this whole process of turning a file into the list of words by <sup>145</sup> defining a *function* that carries out that process.

```
>>> def words_normed(filename):
... return ' '.join(open(filename).readlines())
\ldots . lower()
```

```
8 STUART M. SHIEBER
```
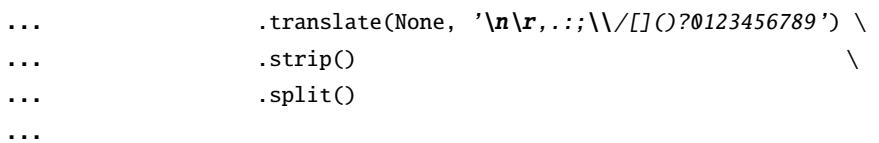

 $\mathbb D$  The backslashes at the end of each of the lines are there to notify 146 Python that the expression is not at that point finished, so that Python 147 provides the opportunity to type some more input. Without the back- <sup>148</sup> slashes, Python would have gone ahead and evaluated the expression 149 after the second line.

Now we can do that for several different documents. 151

>>> matthew = words\_normed('Matthew.txt') >>> mark = words\_normed('Mark.txt') >>> luke = words\_normed('Luke.txt') >>> john = words\_normed('John.txt')

To make sure it worked, let's look at the first few words of each. 152

```
>>> matthew[:7]
['liber', 'generationis', 'jesu', 'christi', 'filii', 'david', 'filii']
>>> mark[:7]
['initium', 'evangelii', 'jesu', 'christi', 'filii', 'dei', 'sicut']
>>> luke[:7]
['quoniam', 'quidem', 'multi', 'conati', 'sunt', 'ordinare', 'narrationem']
>>> john[:7]
['in', 'principio', 'erat', 'verbum', 'et', 'verbum', 'erat']
```
Let's look at some contiguous word sequences from the gospels. Here's the 153 third through fifth words in Mark. 154

```
>>> mark[2:5]
['jesu', 'christi', 'filii']
```
(Even though we want the third through fifth words, we use the numeric indices <sup>155</sup> 2 and 5. You'll see why later in Section [8.1.](#page-16-1)) 156

How about generating a whole series of such three word sequences? Contiguous 157 sequences of *n* words in a document are called *n*-grams; in the case where *n* is 3,  $158$ they are called trigrams. Here are the first ten trigrams in Mark. 159

```
>>> mark10trigrams = [mark[i:i+3] for i in range(10)]
>>> for trigram in mark10trigrams:
... print trigram
...
['initium', 'evangelii', 'jesu']
['evangelii', 'jesu', 'christi']
['jesu', 'christi', 'filii']
['christi', 'filii', 'dei']
```

```
['filii', 'dei', 'sicut']
['dei', 'sicut', 'scriptum']
['sicut', 'scriptum', 'est']
['scriptum', 'est', 'in']
['est', 'in', 'isaia']
['in', 'isaia', 'propheta']
```
<sup>160</sup> We can define a process to generate a list of *all* of the trigrams in a list of words.

```
>>> def ngrams(lst, N=3):
... return [lst[i:i+N] for i in range(len(lst)-N+1)]
...
```
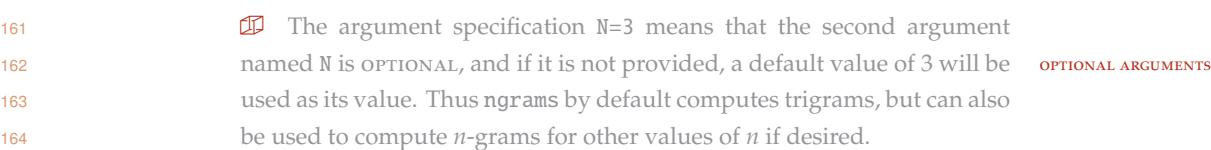

```
165 Exercise 7. Why is the range limit len(lst)-N+1 rather than just len(lst)? What is
166 the point of the extra arithmetic? Hint: Try it with just len(lst) and see what happens.
167 \Box
```
<sup>168</sup> Let's test it on Mark again, printing the first few trigrams found to verify that it <sup>169</sup> worked.

```
>>> mark_3grams = ngrams(mark)
>>> for trigram in mark_3grams[:5]:
... print trigram
...
['initium', 'evangelii', 'jesu']
['evangelii', 'jesu', 'christi']
['jesu', 'christi', 'filii']
['christi', 'filii', 'dei']
['filii', 'dei', 'sicut']
```
<sup>170</sup> For completeness, we can generate the trigrams in the other gospels as well.

```
>>> matthew_3grams = ngrams(matthew)
>>> luke_3grams = ngrams(luke)
>>> john_3grams = ngrams(john)
```
<sup>171</sup> One way to measure the similarity of two documents is to examine what trigrams <sup>172</sup> (or other *n*-grams) they have in common. We start by defining the intersection of <sup>173</sup> two lists, that is, the items they have in common:

```
>>> def intersect(list1, list2):
... return [item
... for item in list1
```

```
... if item in list2]
...
```
Now we can find all of the trigrams in common between Matthew and Mark: 174

```
>>> common_matthew_mark = intersect(matthew_3grams, mark_3grams)
>>> for common in common_matthew_mark[:5]:
... print common
...
['jesu', 'christi', 'filii']
['quod', 'est', 'interpretatum']
['cum', 'illo', 'et']
['principes', 'sacerdotum', 'et']
['at', 'illi', 'dixerunt']
```
How many such common trigrams are there? 175

>>> len(common\_matthew\_mark) 1906

That's about 18 percent of the Mark trigrams. The 176

**Exercise 8.** *Knowing the raw count of common n-grams may not be as useful as knowing* <sup>177</sup> *the proportion of common n-grams. How can you calculate the proportion of the Mark* <sup>178</sup> *trigrams that are also found in Matthew?* <sup>179</sup>

Is that a lot? We can compare it against the proportion of trigrams found in some 180 other more or less unrelated Latin document. Let's use the *Vita Sancti Germani*. <sup>181</sup>

>>> vsg\_3grams = ngrams(words\_normed('vsg.txt')) >>> len(intersect(mark\_3grams, vsg\_3grams)) 13

The 13 common trigrams accounts for only  $\mathbf{0.13}$  percent. So (unsurprisingly) Mark 182 looks to be extremely similar to Matthew. 183

Let's make a table that shows how similar the gospels are to each other (at least 184 as measured by common trigrams). The same state of the state of the state of the state of the state of the state of the state of the state of the state of the state of the state of the state of the state of the state of th

```
>>> gospels = {'Matthew': matthew_3grams,
... 'Mark': mark_3grams,
... 'Luke': luke_3grams,
... 'John': \quad john.3grams>> N = 3
>>> for (g1, w1) in gospels.items():
... for (g2, w2) in gospels.items():
...    print "{:10s} {:10s} {:10.3%}"\
\ldots . format(g1, g2,
... float(len(intersect(w1, w2)))
... /(\text{len}(w1) - N + 1))
```
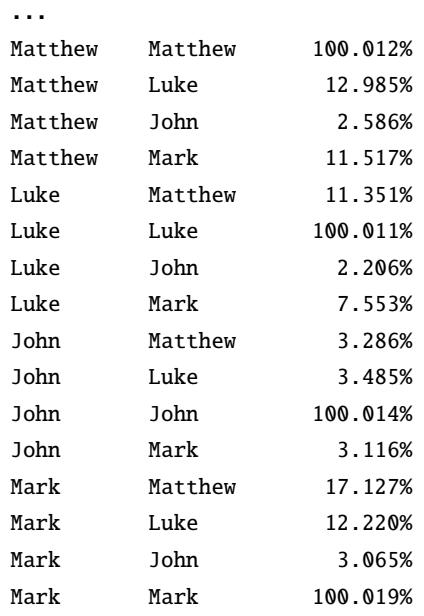

<sup>186</sup> **Exercise 9.** *Which of the gospels is the outlier? That is, which is the most di*ff*erent from*

<sup>187</sup> *all the others?*

<sup>188</sup> **Exercise 10.** *What about common 5-grams? Generate the same table but for 5-grams.*

# <span id="page-11-0"></span>**Part** 2. **Programming from first principles** 189

The first part of these notes should have given you an idea of how even a few 190 lines of Python code can accomplish some serious textual analysis. But to really 191 understand how to program, so that you can generate effective code directly and 192 not merely program by analogy, you need to understand the first principles of the 193 programming language. In this part, we present some of these first principles for <sup>194</sup> Python in a graded manner with interspersed exercises. The manner of  $195$ 

# <span id="page-12-0"></span>196 4. PYTHON DOCUMENTATION

 These notes are not self-contained – on purpose. Python is a large language, with many built-in functions and add-on modules for doing all kinds of things. All are well documented at the <python.org> web site. You'll want to get in the habit 200 of heading there to look up aspects of the language that you need help with. Here are some especially important bits:

- There is a tutorial on the language at [https://docs.python.org/2/](https://docs.python.org/2/tutorial/index.html) [tutorial/index.html](https://docs.python.org/2/tutorial/index.html), which you may find complementary to these notes. It does assume a bit of programming background. • The language reference manual is at [https://docs.python.org/2/](https://docs.python.org/2/reference/index.html)
- [reference/index.html](https://docs.python.org/2/reference/index.html).
- 207 The Python standard library and modules are described at [https://docs.](https://docs.python.org/2/library/index.html) [python.org/2/library/index.html](https://docs.python.org/2/library/index.html). We use some of these below, for instance, standard functions like sorted and the pprint module.

# 5. THE PYTHON INTERPRETER 210

interpreter A Python interpreter allows you to specify calculations as Python expressions <sup>211</sup> or programs and calculates the result of those specifications. You type Python <sup>212</sup> commands and expressions into the interpreter, and the interpreter executes the <sup>213</sup> commands and calculates the values of the expressions printing a representation <sup>214</sup> of the calculated values. 215

COMMAND COMMAND **CONTACT STATE** We distinguish commands and expressions. COMMANDS are executed 216 expression for their side effects. Expressions are executed for their values (though <sup>217</sup> they may have side effects as well). The difference is revealed by the inter- <sup>218</sup> preter: after entering a command, no output is printed by the interpreter; 219 after entering an expression, an output is printed, namely, the expression's 220 value. 221

> Here is a simple example of using a Python interpreter. The user's input is 222 on the lines beginning '>>>' (or '...' for lines continuing a single input) and the  $\frac{223}{2}$ interpreter's output immediately follows. <sup>224</sup>

$$
>> 3 + 4 * 5
$$
  
23

We've used the  $+$  symbol for addition and  $*$  for multiplication. You can find  $225$ [a](https://en.wikibooks.org/wiki/Python_Programming/Basic_Math) larger listing of arithmetic operators at [https://en.wikibooks.org/wiki/](https://en.wikibooks.org/wiki/Python_Programming/Basic_Math) <sup>226</sup> [Python\\_Programming/Basic\\_Math](https://en.wikibooks.org/wiki/Python_Programming/Basic_Math). 227

**Exercise 11.** *Enter the expression*  $3 + 4 \cdot 5$  *into the Python interpreter and verify that* 228 *it works like it should.*  $\Box$  229

**Exercise 12.** Use the Python interpreter to determine the values of the following arithmetic 230 *expressions:* <sup>231</sup>

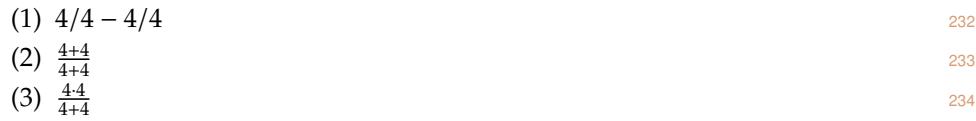

*This exercise is inspired by the "four fours" puzzle, which involves constructing arithmetic* <sup>235</sup> *expressions for each positive integer using four fours combined however you want. Feel* <sup>236</sup> *free to generate more examples and use Python to verify them for you.*  $\Box$  237

<span id="page-13-1"></span><span id="page-13-0"></span>

#### <span id="page-14-1"></span>6. Expressions and nesting

239 One of the deep truths of linguistics, known since the time of Pāṇini in the fourth century BCE, is that the expressions of language have hierarchical structure. The recovery of that structure used to be a typical subject matter taught to students in <sup>242</sup> "grammar school" through the exercise of sentence diagramming.

 For instance, in the sentence "Some new cakes are nice" (the first proposition from Lewis Carroll's *The Game of Logic*), the whole sentence is constituted of two primary parts, marked here:

Some new cakes are nice

which parts in turn can, extending the structural hierarchy, be broken down further:

<sup>248</sup> Some new cakes are nice

 And of course, the meaning of the utterance is determined in part by that struc- ture. This fact accounts for the humor (of a sort) found in structurally ambiguous sentences:

 I shot an elephant in my pajamas I shot an elephant in my pajamas

 Python expressions, like the utterances of natural language, have structure as <sup>255</sup> well. In the expression 3 + 4  $*$  5, there is a subexpression 4  $*$  5, but 3 + 4 is not a subexpression. That is, the structure is

$$
\begin{array}{ccc}\n & \square & \square \\
257 & 3+4 & 5\n\end{array}
$$

and not

259  $3 + 4 \div 5$ 

Since 4 \* 5 is 20, the whole expression is 23, and not 35.

 Just as the hierarchical structure of a natural-language utterance is crucial to deriving its meaning, so is the hierarchical structure of a Python expression crucial to deriving its.

<span id="page-14-0"></span>

## 7. Variables and the naming of values <sup>264</sup>

<span id="page-15-1"></span><span id="page-15-0"></span>We can name the results of computations for later use. These names are called 265 variables variables. Variables are tokens made up of alphabetic characters, digits, and the <sup>266</sup> underscore  $(\_)$ , and not starting with a digit. By convention, variable names are  $267$ typically composed of lowercase letters, using the underscore to separate "words" 268 that make up the name. **269** and 269 and 269 and 269 and 269 and 269 and 269 and 269 and 269 and 269 and 269 and 269 and 269 and 269 and 269 and 269 and 269 and 269 and 269 and 269 and 269 and 269 and 269 and 269 and 269 a

**Exercise 13.** *Which of these are not valid variable names in Python?* <sup>270</sup>

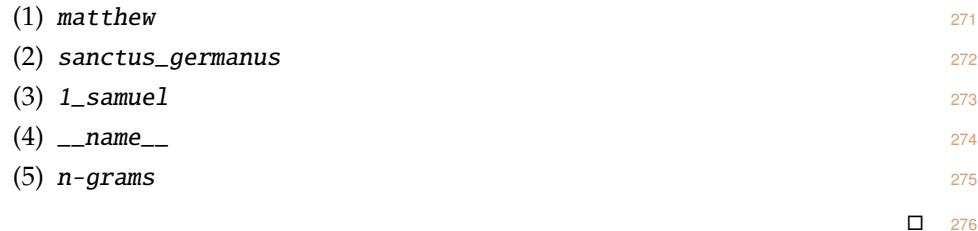

Here's an example of the use of a variable (large\_square) to name a value and 277 then using that value in later computations. 278

```
>>> large_square = 128 ** 2
>>> large_square / 2
8192
```
ASSIGNMENT The first line constitutes an ASSIGNMENT; it assigns the name given on the left side 279 of the = operator to the value specified by the expression on the right side. Thus  $280$ the variable large\_square names the value 16384. Assignments are executed for 281 their *effect*, not their *value*. For that reason, the interpreter doesn't print anything 282 after this line. (Don't be confused. The = does not mean "is equal to", as it does in  $283$ standard mathematical notation. It's a kind of command, not a statement of fact.) <sup>284</sup>

> The second line then uses that variable by dividing its value by 2. The interpreter  $285$ prints the value specified by that last expression.  $286$

#### <span id="page-16-2"></span><span id="page-16-0"></span>287 8. SEQUENCE DATA TYPES

 It is conventional in defining programming languages to carefully distinguish the different types of data that programs can manipulate. We've seen one data 290 type already – numbers.  $\Box$  and  $\Box$  and  $\Box$  and  $\Box$  and  $\Box$  and  $\Box$  and  $\Box$  and  $\Box$  and  $\Box$  and  $\Box$  and  $\Box$  and  $\Box$  and  $\Box$  and  $\Box$  and  $\Box$  and  $\Box$  and  $\Box$  and  $\Box$  and  $\Box$  and  $\Box$  and  $\Box$  and  $\Box$ 

 In actuality, Python treats numbers as falling into a set of different data subtypes: integers, real numbers, complex numbers, each of which operates slightly differently.

 Our primary application in these notes is analysis of text. We will therefore move quickly to look at the data type most useful for representing text, namely, strings. Strings are a kind of sequence data type; a string is essentially a sequence of characters. In fact, Python provides several different data types for sequences: strings of course, but also lists and tuples. These sequence data types share many properties, so we introduce them together.

<span id="page-16-1"></span>300 8.1. Lists. The Python List data type is used to represent sequences of other data List objects, sequences that can be adjusted in various ways, for instance, by adding or removing elements. The notation for lists is to place the individual listed objects, 303 separated by commas and surrounded by brackets.

> $\gg$  [1, 2, 3] [1, 2, 3] >>> ex\_list = [1, 4, 1, 5, 9, 2, 6] >>> ex\_list [1, 4, 1, 5, 9, 2, 6]

 Each item in a list has its own position in the list. The individual items within a position 305 list can be extracted by INDEXING them based on their respective positions. We use **INDEXING**  the indexing notation ·[·]. For instance, to retrieve the fifth item from ex\_list, we use the notation ex\_list[4].

```
>>> ex_list[4]
9
```
 Notice that the value of this expression is indeed the fifth item in the list, the number 9.

 Why use the index 4 for the fifth item? Because we think of the positions as being numbered *starting from index zero*. Alternatively, you can think of the indices as numbering the points *between* the items, starting with zero, like in this picture.

 2 313 0 1 2 3 4 5 6 7 9 

 Under this conception, the indexing ex\_list[4] extracts the item *following* position 4, that is, the fifth item.

8.2. **Sequence lengths.** We may want to know how many items there are in one <sup>316</sup> LEN FUNCTION of these kinds of sequences. We use the len function to calculate the length of a  $317$ list. (We'll have much more to say about functions shortly, starting in Section [9.](#page-21-0)) 318 >>> len(ex\_list) 7 Since the length of a list is a number, you can operate on it as you would any  $319$ other number, applying arithmetic operations to it for instance. <sup>320</sup> >>> len(ex\_list) \* 2 14 sTRING 8.3. **Strings.** We'll use the string data type for representing text. Strings in Python 321 are specified by enclosing a sequence of characters within matching string DELIM- 322 DELIMITERS ITERS, Such as single quotes.  $323$ >>> 'sanctus Germanus' 'sanctus Germanus' Strings can be specified with other delimiters, such as double quotes, or triple 324 double or single quotes.  $\frac{325}{2}$ >>> "This example uses double quotes" 'This example uses double quotes' >>> """Triple quotes are ... often used for ... multi-line strings.""" 'Triple quotes are\noften used for\nmulti-line strings.' Note that Python always prints out the strings using the single quote delimiter. 326 newline This last string has some newline characters in it. They're specified <sup>327</sup> with the  $'\n\cdot$  characters. See Section [12](#page-27-0) below.  $328$ Strings can be concatenated using the + operator.  $329$ >>> "This" + ' that' 'This that' (We can freely combine strings specified with the different delimiters.) <sup>330</sup> Like all data values, strings can be named by variables.  $331$ >>> ex\_string = " be as it were as it" >>> "Let  $it" + ex\_string * 2 + " were"$ 'Let it be as it were as it be as it were as it were' Interesting how Python uses the "multiplication" operator \* for repeating <sup>332</sup> strings, no? This "arithmetic" on strings works for lists as well.  $\frac{333}{2}$ >>> motto = [ "nihil", "agere", "delectat"] >>> motto

['nihil', 'agere', 'delectat']

<span id="page-17-0"></span>

```
>>> len(motto)
3
>>> motto + motto
['nihil', 'agere', 'delectat', 'nihil', 'agere', 'delectat']
\gg len(motto * 2) - len(motto) * 2
<u>ሰ</u>
>>> ex_string
' be as it were as it'
>>> len(ex_string)
20
```
<sup>334</sup> **Exercise 14.** *What will Python print in response to each of the following inputs?*

```
ex_list = [ "agere", "delectat", "nihil" ]
ex\_list[2] + ex\_list[0] + ex\_list[1]ex\_list[2] + " " + ex\_list[0] + " " + ex\_list[1]ex_list[1][1] + ex_list[2][2]
len(ex\_list * 2) - len(ex\_list) * 2
```

```
335
```
 8.4. **Substrings.** Strings, like lists, are sequences – in particular, sequences of char-337 acters. We can do many of the same operations on strings that we can on lists. For instance, we can extract a character from a string using the same indexing notation ·[·]. To retrieve the fifth character from ex\_string, we use the notation ex\_string[4].

> >>> ex\_string = "sanctus Germanus" >>> ex\_string[4] 't'

<sup>341</sup> As before we think of the indices as numbering the points *between* the characters, 342 starting with zero, like in this picture.

0 s 1 a 2 n 3 c 4 t 5 u 6 s *y*  $\ddot{\phantom{a}}$ 8 G 9 e 10 r 11 m 12 a 13 n 14 u 15 s 343 0 1 2 3 4 5 6 y 8 9 10 11 12 13 14 15 16

<sup>344</sup> Under this conception, the indexing ex\_string[4] extracts the character *following* 345 string position 4, that is, the fifth character.

```
346 Substrings can be specified by a slicing notation, similar to the indexing notation slicing
```
<sup>347</sup> but providing both starting and ending positions within the full string, separated

```
348 by a colon. For instance, to extract the substring between string positions 2 and 6
```
<sup>349</sup> (that is, the second through fifth characters):

```
>>> ex_string[2:6]
'nctu'
```
<sup>350</sup> **Exercise 15.** *What strings are specified by the following Python expressions? Recall the* <sup>351</sup> *value of* ex\_string *defined above.*

```
20 STUART M. SHIEBER
```
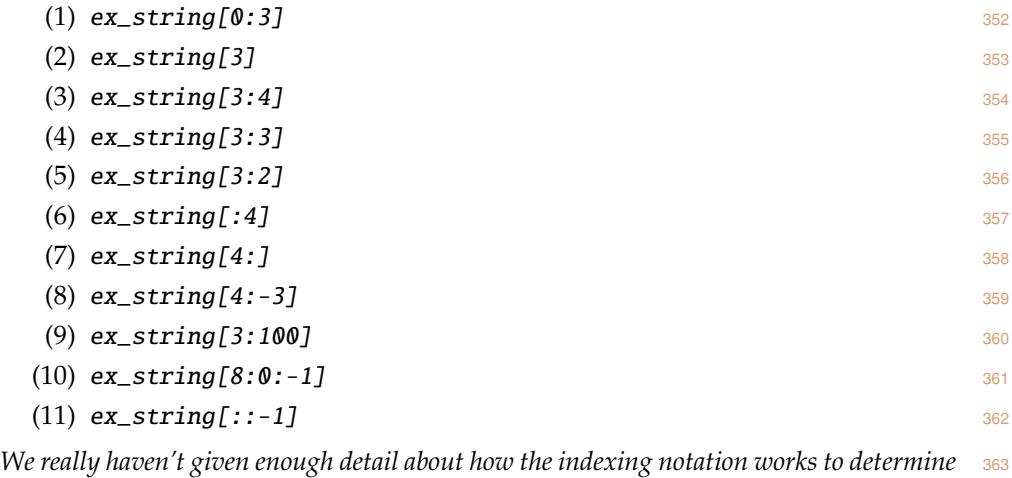

*all of these, so you'll have to experiment to figure them out.*  $\square$  364

<span id="page-19-0"></span>**Exercise 16.** *Based on your experiments with the previous exercise, how would you reverse* <sup>365</sup> *a string in Python, that is, generate a string with the characters in the reverse order?* □ 366

**Exercise 17.** *This method that allows extracting substrings from strings also al-* <sup>367</sup> *lows extracting sublists from lists. Suppose the variable vsg\_list names the value* 368 ['sanctus', 'Germanus', 'abba', 'et', 'martyr']. How would you extract all 369 **but the first and last elements from the list? 370 370 370 370** 

**Exercise 18.** *How would you extract the final two elements from* vsg\_list*, without* <sup>371</sup> *recourse to prior knowledge of the number of items in the list?* $\square$  **372** 

tuple 8.5. **Tuples.** The final sequence data type we'll cover is the tuple. The name <sup>373</sup> derives from the suffix seen in quin*tuple*, sex*tuple*, sep*tuple*, and the like. <sup>374</sup>

A tuple in Python is specified like a list, with multiple elements separated by <sup>375</sup> commas, but without the surrounding brackets. It is conventional (though not <sup>376</sup> always required) to use grouping parentheses around the elements of the tuple. <sup>377</sup> Here are a list and its corresponding tuple:  $378$ 

```
>>> ['sanctus', 'Germanus', 'abba', 'et', 'martyr']
['sanctus', 'Germanus', 'abba', 'et', 'martyr']
>>> ('sanctus', 'Germanus', 'abba', 'et', 'martyr')
('sanctus', 'Germanus', 'abba', 'et', 'martyr')
```
tuple function Lists can be converted to tuples using the tuple function, and tuples to lists using <sup>379</sup> list function the list function. <sup>380</sup>

```
>>> vsg_list
['sanctus', 'Germanus', 'abba', 'et', 'martyr']
>>> vsg_tuple = tuple(vsg_list)
>>> vsg_tuple
```

```
('sanctus', 'Germanus', 'abba', 'et', 'martyr')
>>> list(vsg_tuple)
['sanctus', 'Germanus', 'abba', 'et', 'martyr']
```
<sup>381</sup> Like lists, tuples can be indexed, sliced, and (as we'll see later) iterated over.

```
>>> vsg_tuple[2]
'abba'
>>> vsg_tuple[-2:]
('et', 'martyr')
```
 Since tuples and lists are so similar, why do both exist in the language? The 383 distinction is a bit arcane. Lists are stored internally in such a way that they can be modified – items replaced, added, or removed. Tuples do not allow modification once created. Here's an example of the difference:

```
>>> vsg_list[2] = vsg_list[1]
>>> vsg_tuple[2] = vsg_tuple[1]
Traceback (most recent call last):
  File "<stdin>", line 1, in <module>
TypeError: 'tuple' object does not support item assignment
```
386 The attempt to modify the tuple causes an error. Python won't allow it.

```
387 Data types that don't allow values to be modified are termed HASHABLE. (Num- HASHABLE
388 bers and strings are also hashable data types.) Tuples (and other hashable data
389 types) are thus useful in contexts in which it is important that a data object never
390 change. For instance, in storing information by associating it with a special "key",
391 it is important that the key not be changed; otherwise, the value associated with
392 that key would become inaccessible. For that reason, keys are restricted to come
393 from hashable data types such as tuples, as we will see when looking at dictionaries
394 in Section 18.
395  Since it is the comma operator separating the elements that makes
396 clear that a tuple is being specified, how do we specify a tuple of one
397 element, or even zero elements? The zero-element EMPTY TUPLE is specified EMPTY TUPLE
398 by parentheses enclosing nothing, (). A singleton tuple uses a trailing singleton tuple
399 comma within the parentheses, for instance, (1,).
```
# 9. FUNCTIONS 400

<span id="page-21-1"></span><span id="page-21-0"></span>Data – numeric or string values, and all the other types of data that Python makes  $\frac{401}{401}$ FUNCTIONS available – are manipulated through the application of FUNCTIONS, engines that take 402 ARGUMENTS inputs, called ARGUMENTS, and transform them into an output, the RESULT. We've 403 seen examples of such functions already: the arithmetic and string operators like  $\frac{404}{604}$ + and  $*$ , indexing operators like [:]. These are special built-in functions that are 405 invoked via special "idiomatic" notations. The arithmetic operators, for instance, <sup>406</sup> are written infix, as, e.g.,  $1 + 2$ , and the indexing operator is written with brackets.  $407$ But in general, Python uses two notations that are more uniform for applying a  $408$ function to its arguments.  $409$ 

mathematical notation (1) *Mathematical notation*: Mimicking a traditional mathematical notation the <sup>410</sup> origin of which is attributed variously to Leibniz and Euler, a function, <sup>411</sup> say  $f$ , applied to its arguments is notated by placing the comma-separated  $412$ arguments after the function in parentheses, viz., <sup>413</sup>

$$
f(\langle arg1\rangle, \langle arg2\rangle, \ldots)
$$

object notation (2) *Object notation*: A second notation, object notation, derived from conven- <sup>415</sup> tions used in so-called object-oriented programming languages, places the 416 function *after* its first argument separated by a dot, with all other arguments 417 following as in the mathematical notation, viz., <sup>418</sup>

$$
\langle arg1\rangle \cdot f(\langle arg2\rangle, \ldots) \qquad . \qquad \qquad \qquad \qquad \qquad \qquad \ldots
$$

The latter notation makes more sense once Python's status as an 420 object-oriented language is understood, but in the interest of introducing <sup>421</sup> the least language for our purposes, we introduce it as just a fixed idiom. <sup>422</sup>

Any given function uses either the first or second notation, in much the same 423 way that any given Latin verb inflects as per one of a small set of conjugations. You 424 might think of functions that use the mathematical notation as "first conjugation"  $425$ functions and those using object notation "second conjugation".  $426$ 

> $\mathbb{D}$  There are actually further "conjugations", for infix operators like the 427  $+$  in 3  $+$  4 and prefix operators like the  $-$  in  $-$  5. The operators specify 428 functions, but they are not called using the mathematical notation, that <sup>429</sup> is,  $+(3,4)$  or  $-(5)$  (though the latter will work by happenstance since the 430 parenthesized part will be treated as a grouping construct, not as part of 431 the function application syntax). 432

> As it turns out, Python makes available in the operator package equiv- <sup>433</sup> alents to all such infix and prefix operators as regular functions called with 434 the mathematical notation. For instance,  $\frac{435}{435}$

result

```
>>> import operator
>> 3 + 4
7
>>> operator.add(3, 4)
7
>>> - 5-5
>>> operator.neg(5)
-5
```
436 An example of the mathematical notation is the built-in 1en function, which LEN FUNCTION <sup>437</sup> takes a single argument and returns its length. It can be applied to any kind of list,

438 and in particular, to strings, for instance,

```
>>> len(ex_string)
16
```
<sup>439</sup> **Exercise 19.** *What are the values of the following Python expressions?*

<sup>440</sup> (1) ex\_string[0:len(ex\_string)]

<sup>441</sup> (2) ex\_string[1:len(ex\_string)]

```
442 (3) ex_string[0:len(ex_string)-1]
```
<sup>443</sup> *Can you find simpler ways of getting the same values?*

```
sorted function, which takes a single sorted FUNCTION
445 argument representing a sequence (such as a list or string) and returns a corre-
446 sponding object representing the elements of its argument in sorted order.
```
>>> sorted([3, 1, 4, 1, 5]) [1, 1, 3, 4, 5]

<sup>447</sup> **Exercise 20.** *Recall the value of* motto*, which is* ['nihil', 'agere', 'delectat']*.* <sup>448</sup> *What do the following Python expressions return?*

```
449 (1) sorted(motto)
```

```
450 (2) sorted(motto[0])
```

```
451 (3) sorted(motto)[0]
```

```
\overline{a} 452
```
 It is often useful to generate a list of sequential numbers. We'll see use examples 454 later. The range function serves that purpose. Its two arguments specify the start RANGE FUNCTION and end of the range; the included numbers are obtained by starting with the first, and incrementing repeatedly until the second number is reached (or surpassed). If the first argument is left off, it is assumed to be 0. If a third argument is added, it 458 is taken to be the increment used between numbers.

```
>>> range(5, 10)
[5, 6, 7, 8, 9]
>>> range(10)
[0, 1, 2, 3, 4, 5, 6, 7, 8, 9]
>>> range(1, 10, 2)
[1, 3, 5, 7, 9]
>>> range(10, 0, -1)
[10, 9, 8, 7, 6, 5, 4, 3, 2, 1]
```
**Exercise 21.** *Use the range function to generate the following lists:*  $459$ 

[10, 11, 12] [10] [2, 4, 6, 8]  $[3, 2, 1, 0, -1, -2, -3]$  $\it\!I}$ 

count function As a final example, we consider the count function (which uses the object <sup>461</sup> notation), which counts the number of occurrences of its second argument as <sup>462</sup> elements of its first list argument. 463

```
>>> motto.count('nihil')
1
>>> motto.count('ipsum')
0
>>> motto[0].count('i')
2
```
 $\Box$  460

<span id="page-23-0"></span>

#### <span id="page-24-2"></span>464 10. WORDS, TYPES, AND TOKENS

 As we turn to processing of text, some standard terminology about words is useful, starting with the word "word" itself. The question of what is a word is itself somewhat fraught. For the time being, we'll just consider the words in a text to be the maximal sequences of alphabetic characters separated by whitespace. (As it turns out, this is an exceptionally poor definition, but sufficient for the time <sup>470</sup> being.)

<sup>471</sup> We distinguish word types from word tokens. A text is made up of a series of word TOKENS. Each word token belongs to a word TYPE. Consider the text corpus in TOKENS 472 <sup>473</sup> Figure [1,](#page-24-1) a sentence from Gertrude Stein's 1929 poem "An Acquaintance With De-<sup>474</sup> scription" [\(Stein,](#page-49-1) [1929\)](#page-49-1). This corpus has 225 word tokens (ignoring punctuation), <sup>475</sup> which are instances of just eight word types (if we conflate upper and lower case). 476 The eight types, in decreasing order of frequency, are: "be", "to", "it", "sure", "let", <sup>477</sup> "mine", "when", "is". Each of these word types has several occurrences as tokens <sup>478</sup> in the poem.

<span id="page-24-1"></span>Let it be when it is mine to be sure let it be when it is mine when it is mine let it be to be sure when it is mine to be sure let it be let it be let it be to be sure let it be to be sure when it is mine to be sure let it to be sure when it is mine let it be to be sure let it be to be sure to be sure let it be to be sure let it be to be sure to be sure let it be to be sure let it be to be sure let it be to be sure let it be mine to be sure let it be to be sure to be mine to be sure to be mine to be sure to be mine let it be to be mine let it be to be sure to be mine to be sure let it be to be mine let it be to be sure let it be to be sure to be sure let it to be sure mine to be sure let it be mine to let it be to be sure to let it be mine when to be sure when to be sure to let it to be sure to be mine.

<span id="page-24-0"></span>

**TYPE** 

Figure 1. A sentence from Stein's "An Acquaintance with Description" [\(1929\)](#page-49-1).

# 11. FILES  $479$

<span id="page-25-1"></span><span id="page-25-0"></span>11.1. **Strings from files.** Typing in the kinds of long strings we'll be analyzing, <sup>480</sup> entire books in some cases, is painful. Better to store the text in a text file and load 481 that file into Python. Let's imagine that we have a file called "stein.txt" that 482 contains the line from Figure [1.](#page-24-1) We want to read that file into Python so that we  $483$ can operate with it.  $\frac{484}{2}$ 

We'll use an idiom to get the contents of a text file into a variable. The idiom is  $485$  $\frac{486}{486}$ 

# h*variable*i = open(h*filename*i).readlines()

We are using two different functions in this idiom, the [open](https://docs.python.org/2/library/functions.html?highlight=open#open) function, invoked using  $487$ the mathematical function notation, and the [readlines](https://docs.python.org/2/library/stdtypes.html#file.readlines) function, invoked using 488 the object notation. The open function takes a single string as an argument, and  $489$ returns as value an object that designates the file with that name. The readlines 490 function's first argument is a file designator (as returned by open), and since it takes 491 no further arguments, the parentheses for the remaining arguments are empty. The 492 function returns a list, each component of which is a string containing a line of the 493 file that was read in.  $\frac{494}{494}$ 

To read the Stein poem in, we can therefore use:  $495$ 

# >>> stein\_lines = open('stein.txt').readlines()

Now, let's examine what we've read in.  $\frac{496}{4}$ 

**ID** Instead of just evaluating (and having the interpreter print the value  $497$ of) stein, here we are "importing" a special "pretty-printing" facility, the <sup>498</sup> pprint function, to print the value of stein in a more attractive manner.

# >>> from pprint import pprint

# >>> pprint(stein\_lines)

['Let it be when it is mine to be sure let\n', 'it be when it is mine when it is mine\n', 'let it be to be sure when it is mine to $\nabla$ , 'be sure let it be let it be let it be to\n', 'be sure let it be to be sure when it is\n', 'mine to be sure let it to be sure when\n', 'it is mine let it be to be sure let it $\n\lambda$ ', 'be to be sure to be sure let it be to be\n', 'sure let it be to be sure to be sure let\n', 'it be to be sure let it be to be sure\n', 'let it be to be sure let it be mine to $\n\lambda$ ', 'be sure let it be to be sure to be mine $\n\cdot$ n', 'to be sure to be mine to be sure to be $\n\alpha'$ , 'mine let it be to be mine let it be to\n',

'be sure to be mine to be sure let it be\n', 'to be mine let it be to be sure let it\n', 'be to be sure to be sure let it to be\n', 'sure mine to be sure let it be mine to\n', 'let it be to be sure to let it be mine\n', 'when to be sure when to be sure to let\n', 'it to be sure to be mine.\n']

<sup>500</sup> **Exercise 22.** *Read into Python the contents of a text file for some document you are* <sup>501</sup> *interested in. The* Vita Sancti Germani *comes to mind.*

<span id="page-27-1"></span><span id="page-27-0"></span>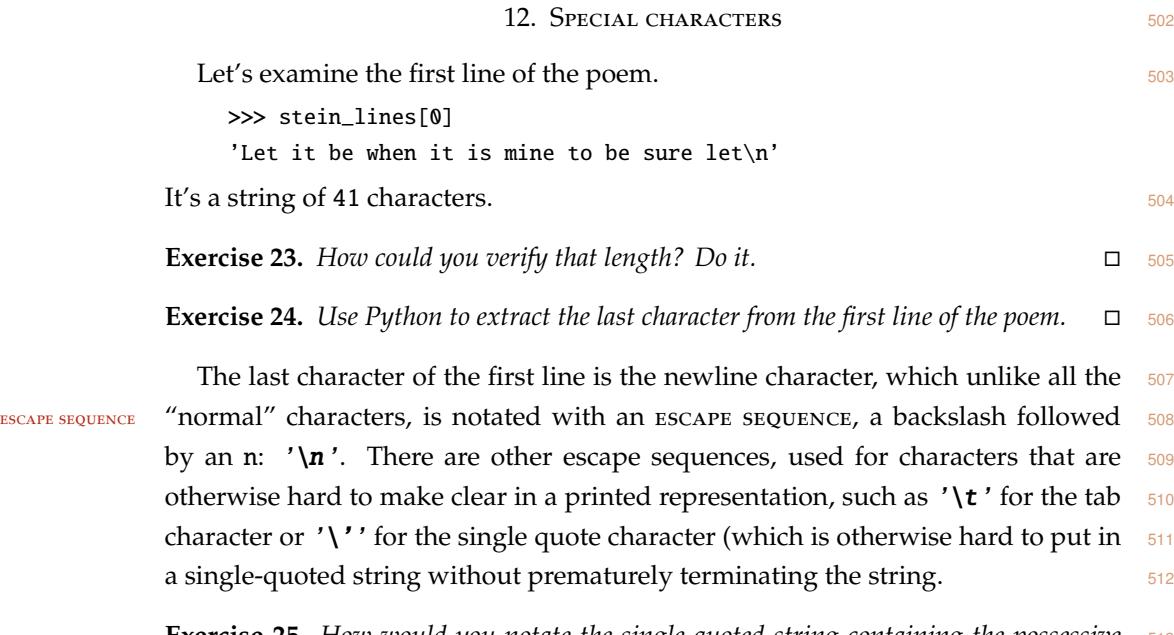

**Exercise 25.** *How would you notate the single-quoted string containing the possessive* <sup>513</sup> *form of your first name?*  $\square$  514

<span id="page-28-2"></span><span id="page-28-0"></span>13. Splitting and joining strings

 We introduce some useful string manipulation functions. To concatenate to-517 gether a list of strings to form a single string, use the join function that takes a *JOIN FUNCTION*  separator string and a list of strings to join and combines the strings in the list together separated by the separator string.

> >>> ' '.join(['sanctus', 'Germanus']) 'sanctus Germanus'

 **Exercise 26.** *Use* join *to generate the following strings from the list of number strings* ['1', '2', '3']*.*

- (1)  $'1-2-3'$
- (2) '1, 2, 3'
- (3) '123'
- (4) '3, 2, 1'

 *For the last problem, recall Exercise [16.](#page-19-0) For further extra credit, start from the list of numbers themselves* [1, 2, 3]*. Check out the functions* map *and* str*.*

528 The converse of the join function is the split function. Again, split takes two split function arguments in object notation. The first is the string to be split up into substrings and the second is a string that specifies where to split. Each occurrence of the second string in the first string generates a split point. To split at the spaces in the string, then, the second argument would be the string ' ':

>>> line = "He told me you had been to her and mentioned me to him" >>> line.split(' ')[0:5] ['He', 'told', 'me', 'you', 'had']

The splitting can occur at any substring we want:

>>> line.split(' me ') ['He told', 'you had been to her and mentioned', 'to him']

**Exercise 27.** *Extra credit: What is this line from?*

```
535 Exercise 28. Use Python's lower function (inter alia) to generate the list of word tokens lower function
536 in line but with all words in lower case. Step one: Click on the link in this exercise to go
```
*to the Python documentation on the* lower *function. While you're there, look around at*

*the range of [other string-processing functions](https://docs.python.org/2/library/stdtypes.html#string-methods) that may come in handy some day.*

<span id="page-28-1"></span>**Exercise 29.** *Use Python to split the first line of Stein's poem into its separate word tokens,*

*storing the resulting list of tokens in the variable* stein\_words1*.*

# 14. LIST COMPREHENSIONS 541

EXTENSIONAL We've seen the notation for specifying a list EXTENSIONALLY, that is, by enumer- 542 ating its elements explicitly. Here for instance are the first letters of the first few 543 words (the first eight, say) in the first line of the Stein poem, enumerated explicitly: 544

```
\gg first_letters = ['L', 'i', 'b', 'w', 'i', 'i', 'm', 't']
>>> first_letters
['L', 'i', 'b', 'w', 'i', 'i', 'm', 't']
```
It's much more elegant and less error-prone to let Python do the work for you. <sup>545</sup> LIST COMPREHENSIONS We use LIST COMPREHENSIONS for the task. List comprehensions allow specifying 546 a single generic list element computation that captures all of the elements of the 547 INTENSIONAL list. It allows defining lists INTENSIONALLY rather than extensionally. The list 548 comprehension notation is  $549$ 

[ h*generic element*i for h*variable*i in h*list*i ] . <sup>550</sup>

 $\mathbb D$  For the mathematically inclined, it may be useful to think of this 551 notation as analogous to the familiar mathematical notation for defining 552 sets intensionally, for example,  $\frac{553}{2}$ 

$$
\{x^2 \mid 0 \le x < 10\} \tag{554}
$$

which defines the set containing the first 10 squares. The braces become 555 brackets in Python, and the vertical bar becomes the word for, which 556 separates the generic element  $x^2$  on its left from the specification of the  $557$ possible values of *x* on its right. 558

For the current example, each element of the list can be calculated as  $word[0]$ where word is one of the first few words in the first line of the poem. (Recall that 560 the words in the first few lines in the poem are named by the variable stein\_words from Exercise  $29.$ )

```
>>> first_letters = [word[0] for word in stein_words1[0:8]]
>>> first_letters
['L', 'i', 'b', 'w', 'i', 'i', 'm', 't']
```
Here, the variable word takes on each element of the list stein\_words[0:8], and  $563$ for each one, an element of the list is computed as  $word[0]$ .

<span id="page-29-1"></span>**Exercise 30.** *Generate a list each element of which is a list of all of the word tokens in a* <sup>565</sup> *line of the Stein poem.*  $\Box$  566

**Exercise 31.** *Generate a list named* stein\_words *of all the word tokens in the Stein poem.* <sup>567</sup> strip function *Make sure that all the words are lower case. You may find the* strip *function to be useful.* <sup>568</sup> *You should be able to get the following behavior:*  $569$ 

```
>>> stein_words[6:12]
['mine', 'to', 'be', 'sure', 'let', 'it']
```
<span id="page-29-2"></span><span id="page-29-0"></span>

<sup>571</sup> **Exercise 32.** *Generate a list of the first 10 squares (0, 1, 4, 9, etc.). Hint: You'll want to* <sup>572</sup> *recall the* range *function.*

15.  $Sers$  573

<span id="page-31-1"></span><span id="page-31-0"></span> $sET$  Time to introduce another data type, the s $ET.$  A set is a compound data type;  $574$ like the list, each set contains elements. But the elements of a set are unique. A set  $575$ does not contain multiple tokens of the same value. You can create a set from a list 576 set function with the set function.

```
>>> set([1, 2, 3])
set([1, 2, 3])
>>> set([1, 2, 3, 2, 1])
set([1, 2, 3])
>>> set('it was the best of times it was the worst of times'.split(' '))
set(['of', 'it', 'times', 'worst', 'the', 'was', 'best'])
```
As you can see, the printed representation for a set shows a list of the elements but 578 still marks it as a set. The set of the set of the set of the set of the set of the set of the set of the set of the set of the set of the set of the set of the set of the set of the set of the set of the set of the set of

Many of the same functions that apply to lists apply to sets as well: len for 580 UNION counting the number of elements, + for combining two sets (taking their UNION), 581  $\text{etc.}$   $\blacksquare$ 

**Exercise 33.** *Use Python to calculate how many word types (not tokens) there are in the* 583 Stein poem. Ignore case distinctions. Hint: The answer is 8. The hint is to emphasize that  $584$ *the point of the exercise is the code, not the answer.*  $\Box$  585

> The elements of a set can be of many types – numbers, strings, and 586 tuples, in particular – but unfortunately not lists or sets. Only hashable 587 data types are allowed. 588

## <span id="page-32-1"></span><span id="page-32-0"></span>16. Calculating with *n*-grams

 We'll spend some time looking at *n*-grams, contiguous sequences of *n* words. *<sup>n</sup>*-grams When  $n$  is 1, 2, or 3, we call them unigrams, bigrams, and Trigrams, respectively. UNIGRAM bigram trigram Here are some examples of trigrams built from the vocabulary seen in Gertrude Stein's poem:

- (1) let it be
- (2) it is mine
- (3) it is sure
- (4) to be sure

 **Problem 34.** *Generate a list of all of the trigram tokens in the Stein poem. You'll want to use the word list you generated in Exercise [31.](#page-29-1)*

 **Problem 35.** *How many times do each of the four sample trigrams above occur in the poem? If you resort to counting them yourself, go back to the beginning of these notes and start over.*

 **Exercise 36.** *How many unique trigrams are there in the Stein poem? (You may want to look at the earlier discussion about hashable data types.)*

<span id="page-33-1"></span><span id="page-33-0"></span>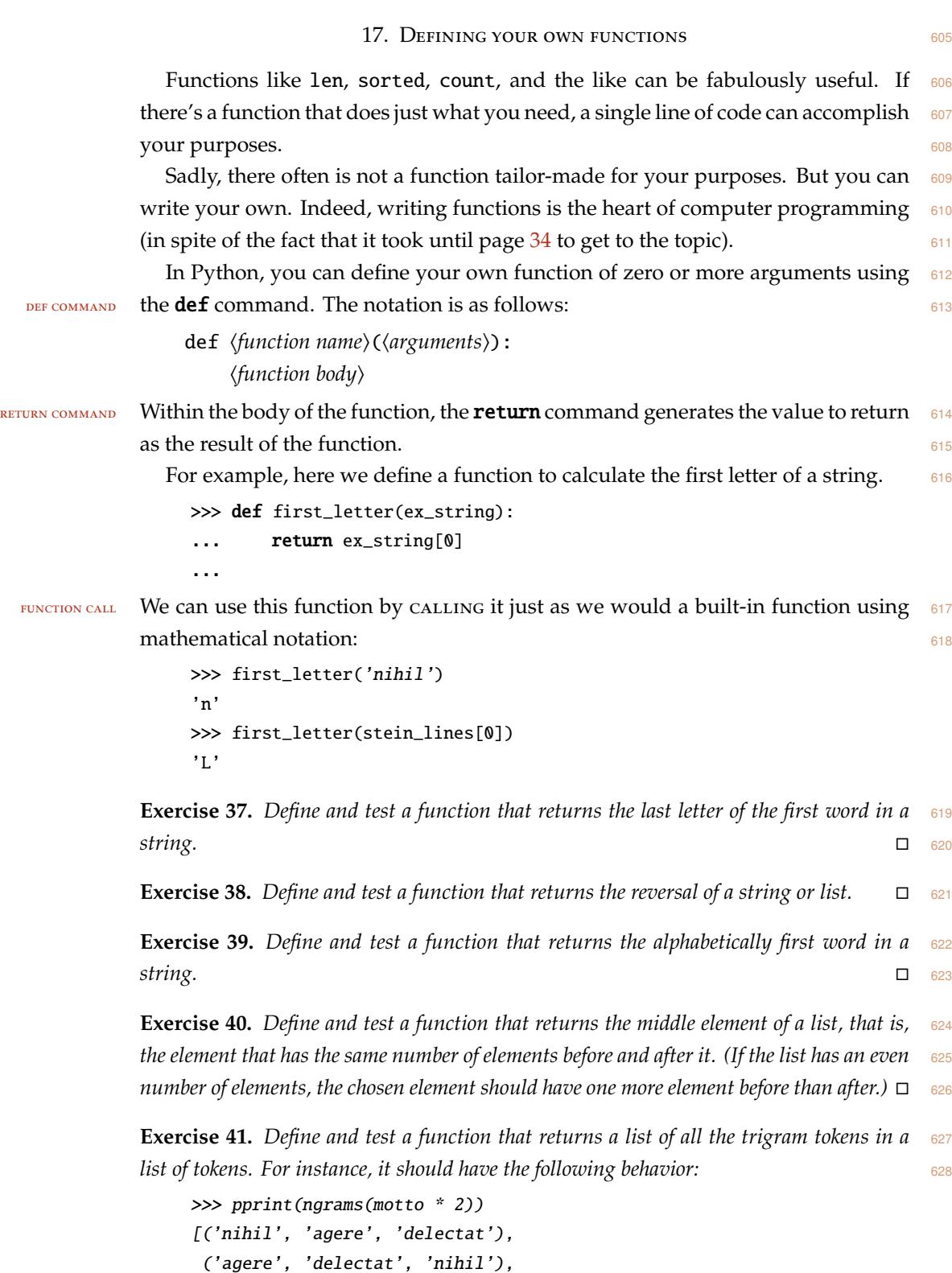

('delectat', 'nihil', 'agere'), ('nihil', 'agere', 'delectat')]

<sup>629</sup> *Test it on the Stein poem.*

<sup>630</sup> **Exercise 42.** *Define and test a function that returns a set of all trigram types in a list of* <sup>631</sup> *tokens. For instance, it should have the following behavior:*

> >>> pprint(ngram\_set(motto \* 2)) set([('agere', 'delectat', 'nihil'), ('delectat', 'nihil', 'agere'), ('nihil', 'agere', 'delectat')])

<sup>632</sup> *Test it on the first line of the Stein poem.*

## 18. DICTIONARIES 633

DICTIONARY A DICTIONARY is a data structure for associating one kind of data with another. 634 We might want to associate words with their locations in a document, or *n*-grams 635 with their number of occurrences, or any of a variety of other associations.

> In Python, a dictionary can be specified extensionally using a notation with  $637$ braces. Here, we build a dictionary that associates a few words with their length. 638

>>> lengths = { 'the': 3, 'a': 1, 'is': 2, 'an': 3 } >>> lengths {'a': 1, 'the': 3, 'is': 2, 'an': 3}

KEYS Notice that when the dictionary is printed, the association between KEYS (the words) 639 values and their values (the lengths) is preserved, but the order of presentation is not. <sup>640</sup> Dictionaries are important for the association, not the ordering. (That's what lists 641 are for.)  $642$ 

The value for a given key can be recovered using the indexing notation we've  $\frac{643}{ }$ already used, but now we're indexing not by numeric positions but by keys to 644 retrieve the corresponding values.  $\frac{645}{645}$ 

```
>>> lengths['the']
3
>>> lengths['an']
3
>>> lengths['some']
Traceback (most recent call last):
  File "<stdin>", line 1, in <module>
KeyError: 'some'
```
You may have noticed a problem with the lengths list: One of the values is 646 wrong. That's what you get when building things extensionally. Better to build 647 the dictionary intensionally. First, we build a list of pairs of words and their lengths  $648$ using a list comprehension.  $\frac{649}{649}$ 

```
>>> len_list = [ (word, len(word)) for word in ['the', 'a', 'is', 'an'] ]
>>> len_list
[('the', 3), ('a', 1), ('is', 2), ('an', 2)]
```
DICT FUNCTION Then we convert this list of pairs into a dictionary using the dict function.

```
>>> len dict = dict(len list)
>>> len_dict['the']
3
>>> len_dict['an']
2
>>> len_dict['some']
Traceback (most recent call last):
```
<span id="page-35-1"></span><span id="page-35-0"></span>

<span id="page-36-1"></span>File "<stdin>", line 1, in <module> KeyError: 'some'

<span id="page-36-0"></span><sup>651</sup> **Exercise 43.** *Build a dictionary named* first\_letters *of words and their first letters.* <sup>652</sup> *The word types should be taken from the Stein poem. The result should look like this:* >>> first\_letters {'be': 'b', 'sure': 's', 'is': 'i', 'when': 'w', 'it': 'i', 'mine': 'm', 'to': 't', 'let': 'l'}

 $\Box$ 

<sup>654</sup> There are a few additional functions for manipulating dictionaries that may

655 prove useful. The keys function returns a list of all of the keys defined in a KEYS FUNCTION <sup>656</sup> dictionary

>>> first\_letters.keys() ['be', 'sure', 'is', 'when', 'it', 'mine', 'to', 'let']

657 and the values function returns a list of all of the values in a dictionary. VALUES FUNCTION >>> first\_letters.values()

 $[\; 'b\;',\; 's\;',\; 'i\;',\; 'w\;',\; 'i\;',\; 'm\;',\; 't\;',\; 'l\;']$ 

658 Finally, the items function returns a list of key-value pairs from the dictionary. In FIEMS FUNCTION

>>> first\_letters.items()  $[('be', 'b'), ('sure', 's'), ('is', 'i'), ('when', 'w'), ('it', 'i'), ('mine', 'm'), ('to', 't'),$ 

#### 19. Loops and conditionals 659

It's now page [38,](#page-37-0) and I've postponed as long as possible a discussion of the kind of control structures that many people think of as the hallmark of computer pro- <sup>661</sup> gramming, such constructs as loops and conditionals. The style of programming I've been implicitly using  $-$  a kind of functional programming over compound data structures – eschews these kinds of structures. But for the next steps, we'll need to use them a bit.  $\frac{665}{200}$ 

FOR LOOP The FOR LOOP allows executing a block of code several times, once *for* each value 666

that a certain variable takes on. The notation is as follows:  $667$ 

for  $\langle variable \rangle$  in  $\langle list \text{ or set or other iterable data} \rangle$ : h*body*i

For example, the same state of the state of the state of the state of the state of the state of the state of the state of the state of the state of the state of the state of the state of the state of the state of the state

>>> for letter in 'sanctus': ... print letter ... s a n c t u s

INDENTATION Note the INDENTATION. It is crucial. Python uses indentation to convey the 669 structure of the program. What constitutes the body of a for loop, for instance,  $670$ is exactly the sequence of textual lines that follow the first line and that are *in-* <sup>671</sup> *dented more deeply*. Similarly for other constructs in the language. Indentation is <sup>672</sup> important; pay attention to it.  $\frac{673}{200}$ 

**PRINT COMMAND** The **print** command (it's not a function) used above, when executed, has the side effect of presenting the printed representation of the comma-separated items 675 following it (they're not really arguments) to the screen. I've used it inside the loop so that we can see what's happening inside the loop.

cONDITIONAL The CONDITIONAL allows different code to be executed depending on whether a 678 particular condition holds or not. We test the condition, and if it holds execute one 679 branch of the conditional, otherwise executing the other branch. 680

> if  $\langle condition\rangle$ : h*true branch*i else: h*false branch*i

<span id="page-37-1"></span><span id="page-37-0"></span>

<span id="page-38-0"></span> **The else:** and *{else branch}* can be dropped if nothing needs to be done in case the condition is false. Here's an (admittedly artificial) example:  $\gg$  occurs = {} >>> for letter in 'sanctus': if letter in 'Germanus': ... occurs[letter] = True ... else: ... occurs[letter] = False ... >>> occurs {'a': True, 'c': False, 'n': True, 's': True, 'u': True, 't': False} **Exercise 44.** *What does this snippet of code do?* What kinds of expressions can be in the test part of a conditional? Any expres- $\frac{686}{686}$  sion whose value is a truth value, or Boolean. The Boolean data type contains just  $_{\text{BoOLEAN}}$  two values: True and False. (In the above snippet, the values in the dictionary were also Booleans.) There are several functions that return Boolean values. Here are just a few: 690 • *x* in *y*: Returns True just in case the value *x* is one of the values in the list, in FUNCTION  $\epsilon_{001}$  set, or other iterable data object *y*. Otherwise, it returns False. • *x* == *y*: Returns True just in case *x* and *y* are the same value. == function 693 •  $x < y$ : Returns True just in case the value x is less than the value  $y$  un- der whatever ordering is appropriate for their data type (numerically for numbers, lexicographically for strings). **•** *x* **and** *y***: Returns True just in case both** *x* **and** *y* **have the value True.**  $\bullet$  **AND FUNCTION**  There are many other built-in functions that return Booleans, and of course you can define your own. **The Boolean data type is named after George Boole**, whose work on what is now called Boolean algebra provided a mathematical basis for a logic of truth and falsity. **Exercise 45.** *Define and test a function* is\_palindrome *that returns a Boolean:* True *if its argument is a palindromic string, and* False *otherwise.* **Exercise 46.** *Define and test a function* print\_palindromes *that prints all of the words in its list argument that are palindromes, one palindrome per line.* **Exercise 47.** *Define and test a function* common\_letters *that takes two string arguments and returns a string containing all of the letters that its two arguments have in common.*

*Demonstrate it on the two strings* 'disproportionableness' *and* 'absolutism'*.* <sup>708</sup> *Hint: The answer is* 'isotabl'.

A useful idiom is to loop over all of the key-value pairs in a dictionary by taking  $710$ advantage of the fact that the items function returns an iterable list:  $\frac{711}{711}$ 

```
>>> for (key, value) in first_letters.items():
... print key, "has first letter", value
...
be has first letter b
sure has first letter s
is has first letter i
when has first letter w
it has first letter i
mine has first letter m
to has first letter t
let has first letter l
```
#### 20. A concordance

 In this section, you'll put together code to generate a simple keyword-in-context (KWIC) concordance, which lists for each word in a text all of the contexts in which it occurs.

 Recall the dictionary you built in Exercise [43.](#page-36-0) This dictionary associates each word with its first letter. Of course, in a traditional dictionary (in the nontechnical sense of the word 'dictionary'), the association is the other way around: Each letter is associated with a list of the words that it is the first letter of. We could generate such a dictionary from the one we already built if we had a way of "inverting" dictionaries. Such a dictionary inverter will turn out to be useful for other tasks as well.

 **Problem 48.** *Write a function that takes a dictionary as its argument and returns a new dictionary that is the "inversion" of its argument. The keys in the new dictionary are the values in the original, and the values for a key x is the list of all keys in the original whose*

*value in the original was x.*

 If you've done this problem properly, you should get the following behavior: >>> pprint(invert\_dict(first\_letters))

> {'b': ['be'], 'i': ['is', 'it'], 'l': ['let'], 'm': ['mine'], 's': ['sure'], 't': ['to'], 'w': ['when']}

We've turned our first\_letters dictionary into a dictionary in the conventional

sense, a mapping from letters to words they start with.

Now a slightly more sophisticated case.

 **Problem 49.** *Generate a dictionary that for a given list of words (the words in the Stein poem, say) associates each position or index with the word at that index. The dictionary should associate the number 0 with 'let' (because the Stein poem has the word 'let' at index 0), the number 1 with 'it', and so forth. Then invert the dictionary. The inverted dictionary will map words to a list of positions where that word occurs – a concordance!*

 Finally, we can keep track not only of the index of each word, but also its context, the few words surrounding it.

 **Problem 50.** *Choose an appropriate dictionary structure that, when inverted, associates with each word a list of pairs. Each pair has an index and a surrounding n-gram at that position. Create such a dictionary and invert it. Write some code to print out the contents*

<span id="page-40-0"></span>

*of that dictionary in a nice format. The output of such a concordance generator operating* <sup>741</sup> *on the Stein poem can be found in Appendix [A.](#page-42-0)*  $\Box$  742

<span id="page-42-0"></span>

# >>> print\_concordance(concordance)

be:

91 -- let it be to be 139 -- mine to be sure to 210 -- when to be sure when 136 -- sure to be mine to 57 -- mine to be sure let 72 -- be to be sure let 201 -- be to be sure to 2 -- let it be when it 62 -- it to be sure when 114 -- be to be sure let 121 -- mine to be sure let 108 -- be to be sure let 125 -- let it be to be 93 -- be to be sure to 25 -- be to be sure when 152 -- let it be to be 81 -- sure to be sure let 100 -- let it be to be 160 -- mine to be sure let 194 -- let it be mine to 190 -- mine to be sure let 70 -- let it be to be 148 -- be to be mine let 50 -- be to be sure when 76 -- let it be to be 170 -- let it be to be 78 -- be to be sure to 87 -- be to be sure let 214 -- when to be sure to 32 -- mine to be sure let 176 -- let it be to be 199 -- let it be to be 172 -- be to be sure let 118 -- let it be mine to 39 -- let it be let it 146 -- let it be to be 133 -- mine to be sure to 96 -- sure to be sure let 130 -- sure to be mine to

42 -- let it be to be 8 -- mine to be sure let 12 -- let it be when it 154 -- be to be sure to 157 -- sure to be mine to 127 -- be to be sure to 178 -- be to be sure to 48 -- let it be to be 102 -- be to be sure let 142 -- sure to be mine let 106 -- let it be to be 44 -- be to be sure let 186 -- it to be sure mine 166 -- be to be mine let 36 -- let it be let it 181 -- sure to be sure let 164 -- let it be to be 206 -- let it be mine when 112 -- let it be to be 85 -- let it be to be 23 -- let it be to be sure: 211 -- to be sure when to 33 -- to be sure let it 115 -- to be sure let it 73 -- to be sure let it 9 -- to be sure let it 128 -- to be sure to be 103 -- to be sure let it 97 -- to be sure let it 82 -- to be sure let it 134 -- to be sure to be 179 -- to be sure to be 122 -- to be sure let it 182 -- to be sure let it 58 -- to be sure let it 215 -- to be sure to let 88 -- to be sure let it 187 -- to be sure mine to 94 -- to be sure to be 63 -- to be sure when it 140 -- to be sure to be

```
79 -- to be sure to be
     161 -- to be sure let it
     26 -- to be sure when it
     109 -- to be sure let it
     173 -- to be sure let it
     51 -- to be sure when it
     155 -- to be sure to be
     191 -- to be sure let it
     45 -- to be sure let it
     202 -- to be sure to let
is:
      66 -- when it is mine let
      19 -- when it is mine let
      54 -- when it is mine to
      5 -- when it is mine to
     29 -- when it is mine to
      15 -- when it is mine when
when:
     208 -- be mine when to be
     212 -- be sure when to be
     13 -- it be when it is
     17 -- is mine when it is
      3 -- it be when it is
      64 -- be sure when it is
     27 -- be sure when it is
     52 -- be sure when it is
it:
      14 -- be when it is mine
      47 -- sure let it be to
      99 -- sure let it be to
     69 -- mine let it be to
     60 -- sure let it to be
     184 -- sure let it to be
      90 -- sure let it be to
     175 -- sure let it be to
     193 -- sure let it be mine
     38 -- be let it be let
     11 -- sure let it be when
     205 -- to let it be mine
     18 -- mine when it is mine
     75 -- sure let it be to
     105 -- sure let it be to
```
111 -- sure let it be to 163 -- sure let it be to 169 -- mine let it be to 35 -- sure let it be let 84 -- sure let it be to 4 -- be when it is mine 117 -- sure let it be mine 198 -- to let it be to 28 -- sure when it is mine 41 -- be let it be to 124 -- sure let it be to 65 -- sure when it is mine 151 -- mine let it be to 22 -- mine let it be to 218 -- to let it to be 53 -- sure when it is mine 145 -- mine let it be to mine: 67 -- it is mine let it 137 -- to be mine to be 188 -- be sure mine to be 119 -- it be mine to be 30 -- it is mine to be 131 -- to be mine to be 6 -- it is mine to be 167 -- to be mine let it 195 -- it be mine to let 158 -- to be mine to be 207 -- it be mine when to 55 -- it is mine to be 143 -- to be mine let it 16 -- it is mine when it 20 -- it is mine let it 149 -- to be mine let it to: 141 -- be sure to be mine 159 -- be mine to be sure 135 -- be sure to be mine 31 -- is mine to be sure 171 -- it be to be sure 61 -- let it to be sure 129 -- be sure to be mine

189 -- sure mine to be sure 95 -- be sure to be sure 138 -- be mine to be sure 56 -- is mine to be sure 24 -- it be to be sure 209 -- mine when to be sure 203 -- be sure to let it 49 -- it be to be sure 156 -- be sure to be mine 86 -- it be to be sure 113 -- it be to be sure 71 -- it be to be sure 165 -- it be to be mine 7 -- is mine to be sure 147 -- it be to be mine 177 -- it be to be sure 92 -- it be to be sure 185 -- let it to be sure 200 -- it be to be sure 180 -- be sure to be sure 132 -- be mine to be sure 216 -- be sure to let it 126 -- it be to be sure 101 -- it be to be sure 213 -- sure when to be sure 43 -- it be to be sure 80 -- be sure to be sure 120 -- be mine to be sure 77 -- it be to be sure 196 -- be mine to let it 153 -- it be to be sure 107 -- it be to be sure let: 10 -- be sure let it be 168 -- be mine let it be 40 -- it be let it be 150 -- be mine let it be 34 -- be sure let it be 110 -- be sure let it be 197 -- mine to let it be 37 -- it be let it be 144 -- be mine let it be

83 -- be sure let it be 116 -- be sure let it be 74 -- be sure let it be 46 -- be sure let it be 174 -- be sure let it be 68 -- is mine let it be 123 -- be sure let it be 204 -- sure to let it be 104 -- be sure let it be 21 -- is mine let it be 183 -- be sure let it to 59 -- be sure let it to 89 -- be sure let it be 162 -- be sure let it be 217 -- sure to let it to 98 -- be sure let it be 192 -- be sure let it be

- <span id="page-48-0"></span>Appendix B. Statistics
- Running time of included Python examples: 93.19 seconds.

<span id="page-49-1"></span><span id="page-49-0"></span>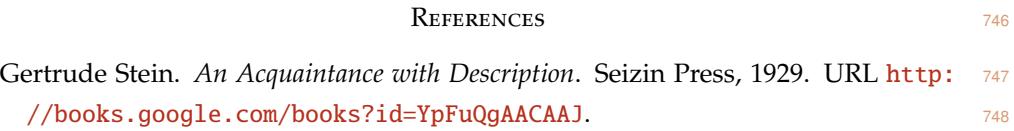

# <span id="page-50-0"></span>**INDEX**

< function, [39](#page-38-0) = operator, *see* assignment == function, [39](#page-38-0) addition, [14](#page-13-1) and function, [39](#page-38-0) arguments, [22](#page-21-1) arithmetic operators, [14](#page-13-1) assignment, [16](#page-15-1) bigram, [33](#page-32-1) Boolean, [39](#page-38-0) Carroll, Lewis, [15](#page-14-1) clickable links, [4](#page-3-1) command, [14](#page-13-1) def, [34](#page-33-1) for, [38](#page-37-1) if, [38](#page-37-1) print, [38](#page-37-1) return, [34](#page-33-1) conditional, [38](#page-37-1) count function, [24](#page-23-0) data type, [17](#page-16-2) def command, [34](#page-33-1) delimiters, [18](#page-17-0) dict function, [36](#page-35-1) dictionary, [36](#page-35-1) empty tuple, [21](#page-20-0) escape sequence, [28](#page-27-1) Euler, Leonhard, [22](#page-21-1) exercises, [4](#page-3-1) expression, [14](#page-13-1) extensional, [30](#page-29-2) False value, [39](#page-38-0) first principles, [2](#page-1-1) for loop, [38](#page-37-1) four fours, [14](#page-13-1) function  $< 39$  $< 39$ == , [39](#page-38-0) and, [39](#page-38-0) count, [24](#page-23-0)

dict, [36](#page-35-1) in, [39](#page-38-0) items, [37](#page-36-1) join, [29](#page-28-2) keys, [37](#page-36-1) len, [18](#page-17-0) , [23](#page-22-0) list, [20](#page-19-1) lower, [29](#page-28-2) pprint, [26](#page-25-1) range, [23](#page-22-0) set, [32](#page-31-1) sorted, [23](#page-22-0) split, [29](#page-28-2) strip, [30](#page-29-2) tuple, [20](#page-19-1) values, [37](#page-36-1) function call, [34](#page-33-1) functions, [22](#page-21-1) hashable, [21](#page-20-0) if command, [38](#page-37-1) imitation, [2](#page-1-1) in function, [39](#page-38-0) indentation, [38](#page-37-1) indexing, [17](#page-16-2) intensional, [30](#page-29-2) interpreter, [14](#page-13-1) items function, [37](#page-36-1) join function, [29](#page-28-2) key concepts, [4](#page-3-1) keys, [36](#page-35-1) keys function, [37](#page-36-1) Leibniz, Gottfried, [22](#page-21-1) len function, [18](#page-17-0) , [23](#page-22-0) list, [17](#page-16-2) list comprehensions, [30](#page-29-2) list function, [20](#page-19-1) lower function, [29](#page-28-2) Marx, Groucho, [15](#page-14-1) mathematical notation, [22](#page-21-1)

multiplication, [14](#page-13-1)

*n*-grams, [33](#page-32-1) newline, [18](#page-17-0)

object notation, [22](#page-21-1) optional arguments, [9](#page-8-0)

position, [17](#page-16-2) pprint function, [26](#page-25-1) print command, [38](#page-37-1) problems, [4](#page-3-1)

range function, [23](#page-22-0) result, [22](#page-21-1) return command, [34](#page-33-1)

# set, [32](#page-31-1)

set function, [32](#page-31-1) singleton tuple, [21](#page-20-0) slicing, [19](#page-18-0) sorted function, [23](#page-22-0) split function, [29](#page-28-2) Stein, Gertrude, [25](#page-24-2) string, [18](#page-17-0) strip function, [30](#page-29-2)

# tokens, [25](#page-24-2)

trigram, [33](#page-32-1) True value, [39](#page-38-0) tuple, [20](#page-19-1) empty, [21](#page-20-0) singleton, [21](#page-20-0) tuple function, [20](#page-19-1) type, [25](#page-24-2)

unigram, [33](#page-32-1) union, [32](#page-31-1)

values, [36](#page-35-1) values function, [37](#page-36-1) variables, [16](#page-15-1)

whitespace, [7](#page-6-0)

School of Engineering and Applied Sciences, Harvard University